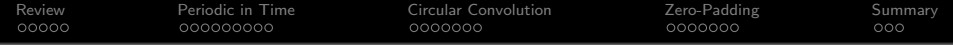

# Lecture 23: Circular Convolution

Mark Hasegawa-Johnson

ECE 401: Signal and Image Analysis

K ロ ▶ K @ ▶ K 할 ▶ K 할 ▶ | 할 | © 9 Q @

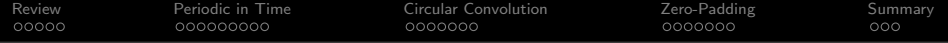

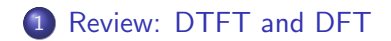

2 [Sampled in Frequency](#page-7-0)  $\leftrightarrow$  Periodic in Time

[Circular Convolution](#page-16-0)

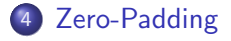

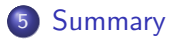

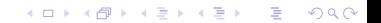

<span id="page-2-0"></span>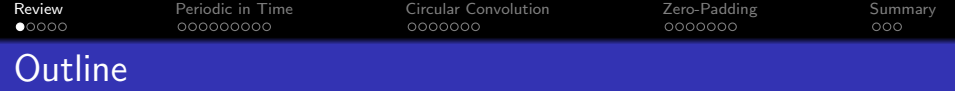

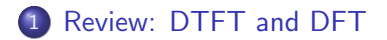

- 2 [Sampled in Frequency](#page-7-0)  $\leftrightarrow$  Periodic in Time
- **3** [Circular Convolution](#page-16-0)
- 4 [Zero-Padding](#page-23-0)

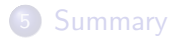

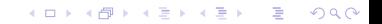

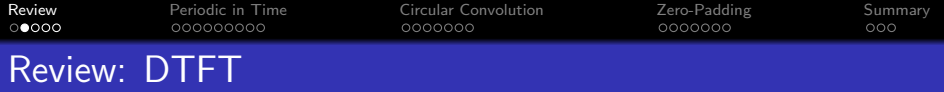

The DTFT (discrete time Fourier transform) of any signal is  $X(\omega)$ , given by

$$
X(\omega) = \sum_{n=-\infty}^{\infty} x[n]e^{-j\omega n}
$$

$$
x[n] = \frac{1}{2\pi} \int_{-\pi}^{\pi} X(\omega)e^{j\omega n} d\omega
$$

Particular useful examples include:

$$
f[n] = \delta[n] \leftrightarrow F(\omega) = 1
$$

$$
g[n] = \delta[n - n_0] \leftrightarrow G(\omega) = e^{-j\omega n_0}
$$

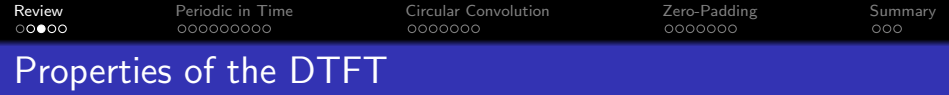

Properties worth knowing include:

**O** Periodicity:  $X(\omega + 2\pi) = X(\omega)$ 

**1** Linearity:

$$
z[n] = ax[n] + by[n] \leftrightarrow Z(\omega) = aX(\omega) + bY(\omega)
$$

- ? Time Shift:  $x[n-n_0] \leftrightarrow e^{-j\omega n_0}X(\omega)$
- 3 Frequency Shift:  $e^{j\omega_0 n} x[n] \leftrightarrow X(\omega-\omega_0)$

**4** Filtering is Convolution:

$$
y[n] = h[n] * x[n] \leftrightarrow Y(\omega) = H(\omega)X(\omega)
$$

**KORKARYKERKER POLO** 

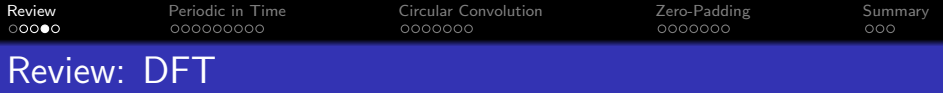

The DFT (discrete Fourier transform) of any signal is  $X[k]$ , given by

$$
X[k] = \sum_{n=0}^{N-1} x[n]e^{-j\frac{2\pi kn}{N}}
$$

$$
x[n] = \frac{1}{N} \sum_{n=0}^{N-1} X[k]e^{j\frac{2\pi kn}{N}}
$$

Particular useful examples include:

$$
f[n] = \delta[n] \leftrightarrow F[k] = 1
$$

$$
g[n] = \delta\left[\left((n - n_0)\right)_N\right] \leftrightarrow G[k] = e^{-j\frac{2\pi kn_0}{N}}
$$

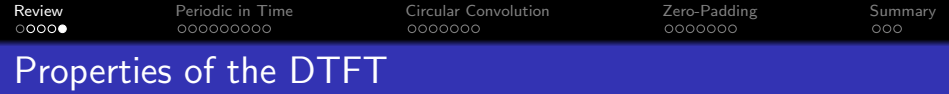

Properties worth knowing include:

**O** Periodicity:  $X[k + N] = X[k]$ 

**1** Linearity:

$$
z[n] = ax[n] + by[n] \leftrightarrow Z[k] = aX[k] + bY[k]
$$

- $2$  Circular Time Shift:  $x\left[\left(\left(n-n_0\right)\right)_N\right]\leftrightarrow e^{-j\frac{2\pi kn_0}{N}}X(\omega)$ **3** Frequency Shift:  $e^{j\frac{2\pi k_0 n}{N}}x[n] \leftrightarrow X[k-k_0]$
- <sup>4</sup> Filtering is Circular Convolution:

$$
y[n] = h[n] \circledast x[n] \leftrightarrow Y[k] = H[k]X[k],
$$

**KORKARYKERKER POLO** 

<span id="page-7-0"></span>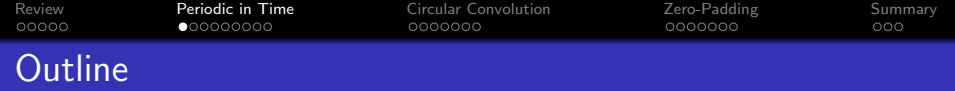

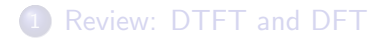

#### 2 [Sampled in Frequency](#page-7-0)  $\leftrightarrow$  Periodic in Time

#### **3** [Circular Convolution](#page-16-0)

#### 4 [Zero-Padding](#page-23-0)

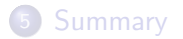

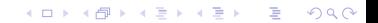

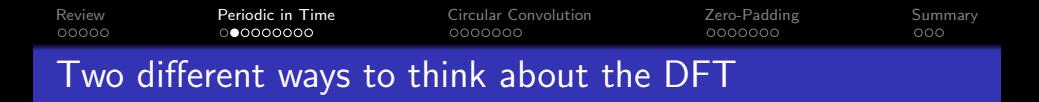

#### 1.  $x[n]$  is finite length; DFT is samples of DTFT

$$
x[n] = 0, n < 0 \text{ or } n \ge N \quad \leftrightarrow \quad X[k] = X(\omega)|_{\omega = \frac{2\pi k}{N}}
$$

2.  $x[n]$  is periodic; DFT is scaled version of Fourier series

$$
x[n] = x[n+N] \quad \leftrightarrow \quad X[k] = N X_k
$$

**KORKARYKERKER POLO** 

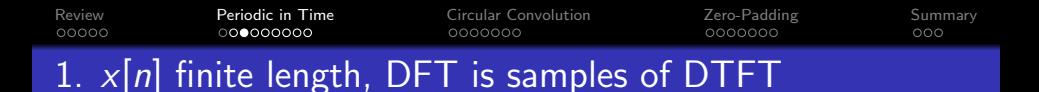

If  $x[n]$  is nonzero only for  $0 \le n \le N-1$ , then

$$
X(\omega)=\sum_{n=-\infty}^{\infty}x[n]e^{-j\omega n}=\sum_{n=0}^{N-1}x[n]e^{-j\omega n},
$$

and

$$
X[k] = X(\omega)|_{\omega = \frac{2\pi k}{N}}
$$

**KORKARRA ERKER SAGA** 

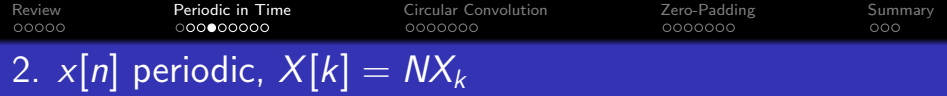

If  $x[n] = x[n + N]$ , then its Fourier series is

$$
X_k = \frac{1}{N} \sum_{n=1}^{N-1} x[n] e^{-j\frac{2\pi k n}{N}}
$$

$$
x[n] = \sum_{k=0}^{N-1} X_k e^{j\frac{2\pi k n}{N}},
$$

and its DFT is

$$
X[k] = \sum_{n=1}^{N-1} x[n]e^{-j\frac{2\pi kn}{N}}
$$

$$
x[n] = \frac{1}{N} \sum_{k=0}^{N-1} X[k]e^{j\frac{2\pi kn}{N}}
$$

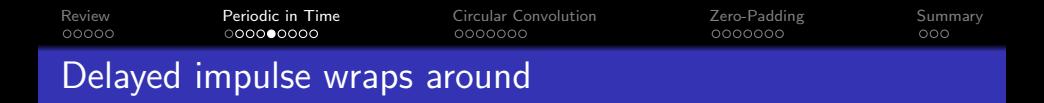

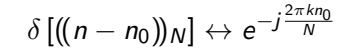

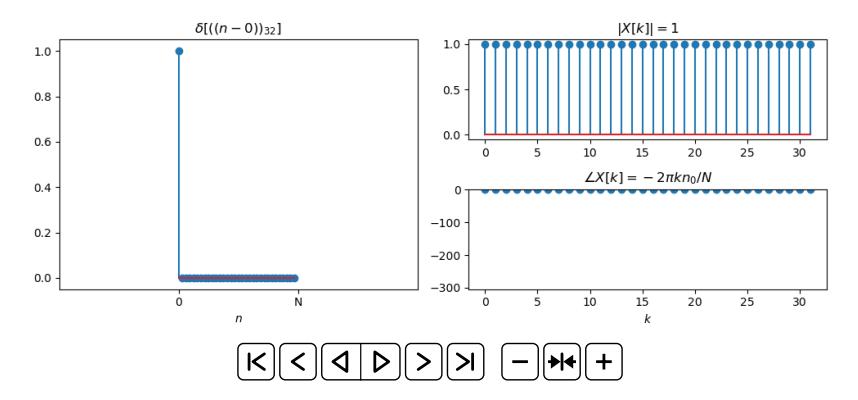

K ロ ▶ K 個 ▶ K 할 ▶ K 할 ▶ 이 할 → 이익 @

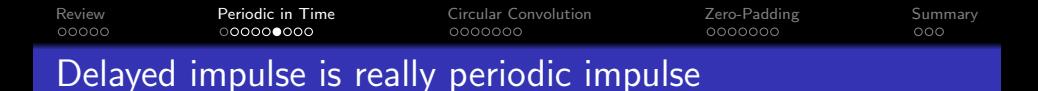

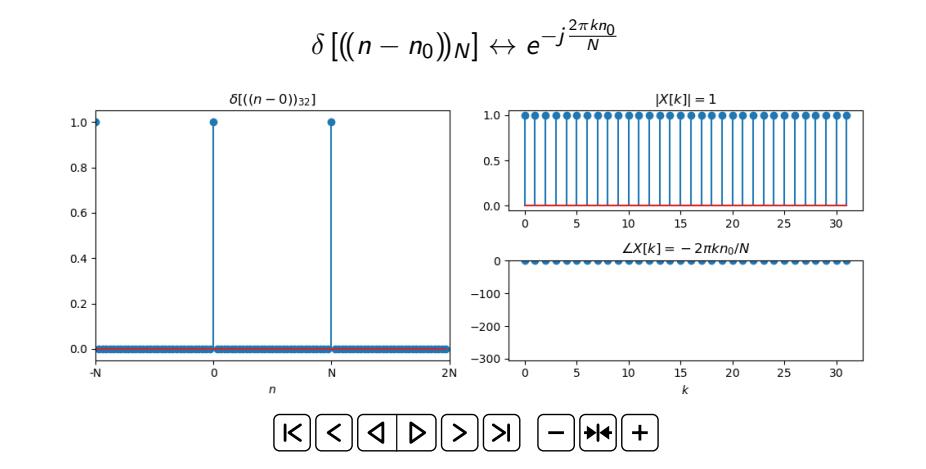

**KORK EXTERNE PROVIDE** 

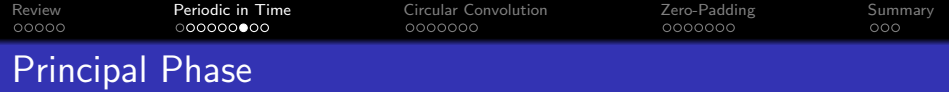

- Something weird going on: how can the phase keep getting bigger and bigger, but the signal wraps around?
- It's because the phase wraps around too!

$$
\angle X[k] = -\omega_k(N+n) = -\omega_k n, \quad \text{because } \omega_k = \frac{2\pi k}{N}
$$

- Principal phase  $=$  add  $\pm 2\pi$  to the phase, as necessary, so that  $-\pi < \angle X[k] < \pi$
- Unwrapped phase  $=$  let the phase be as large as necessary so that it is plotted as a smooth function of  $\omega$

**KORKARYKERKER POLO** 

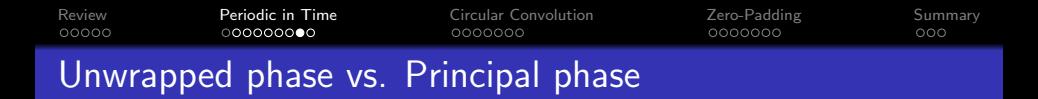

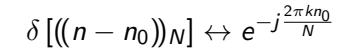

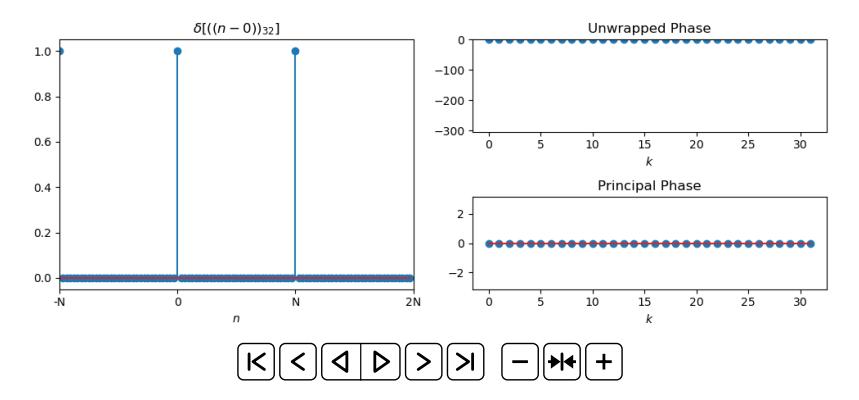

**KORK EXTERNE PROVIDE** 

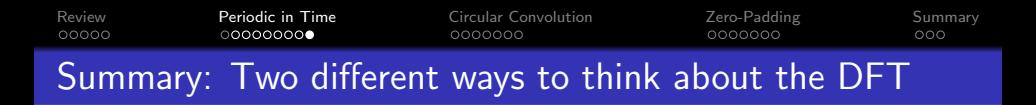

#### 1.  $x[n]$  is finite length; DFT is samples of DTFT

$$
x[n] = 0, n < 0 \text{ or } n \ge N \quad \leftrightarrow \quad X[k] = X(\omega)|_{\omega = \frac{2\pi k}{N}}
$$

2.  $x[n]$  is periodic; DFT is scaled version of Fourier series

$$
x[n] = x[n+N] \quad \leftrightarrow \quad X[k] = N X_k
$$

**KORKARYKERKER POLO** 

<span id="page-16-0"></span>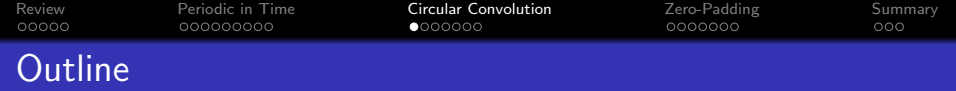

### 1 [Review: DTFT and DFT](#page-2-0)

### 2 [Sampled in Frequency](#page-7-0)  $\leftrightarrow$  Periodic in Time

# 3 [Circular Convolution](#page-16-0)

### 4 [Zero-Padding](#page-23-0)

### 5 [Summary](#page-30-0)

K ロ ▶ K 個 ▶ K 할 ▶ K 할 ▶ 이 할 → 9 Q Q →

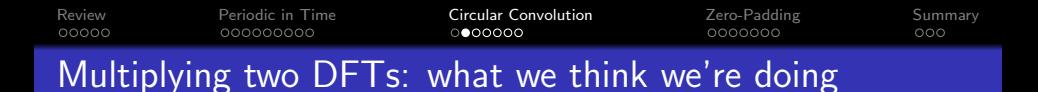

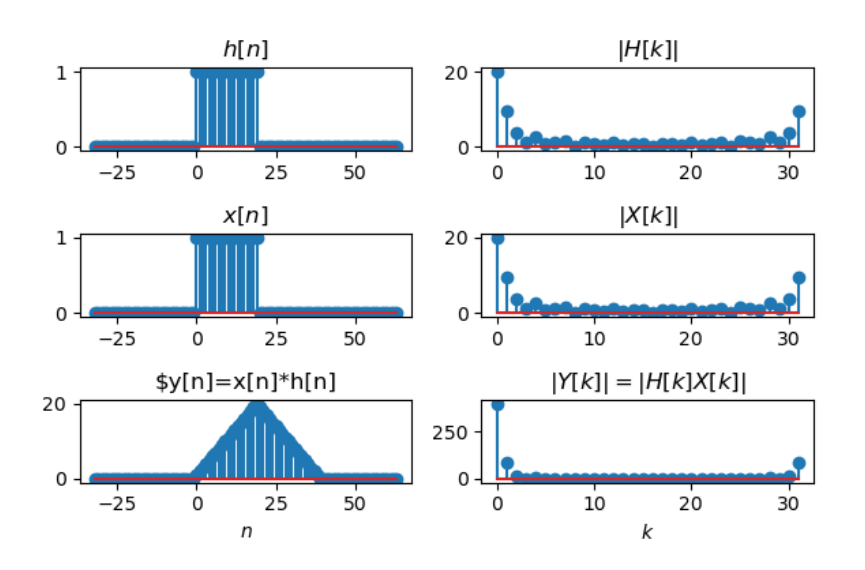

 $4$  ロ )  $4$  何 )  $4$  ミ )  $4$   $3$  ) ÷,  $299$ 

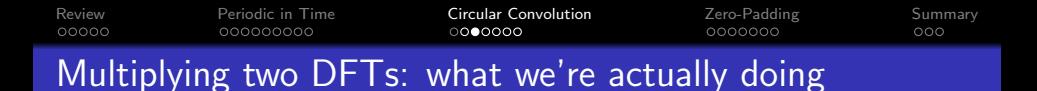

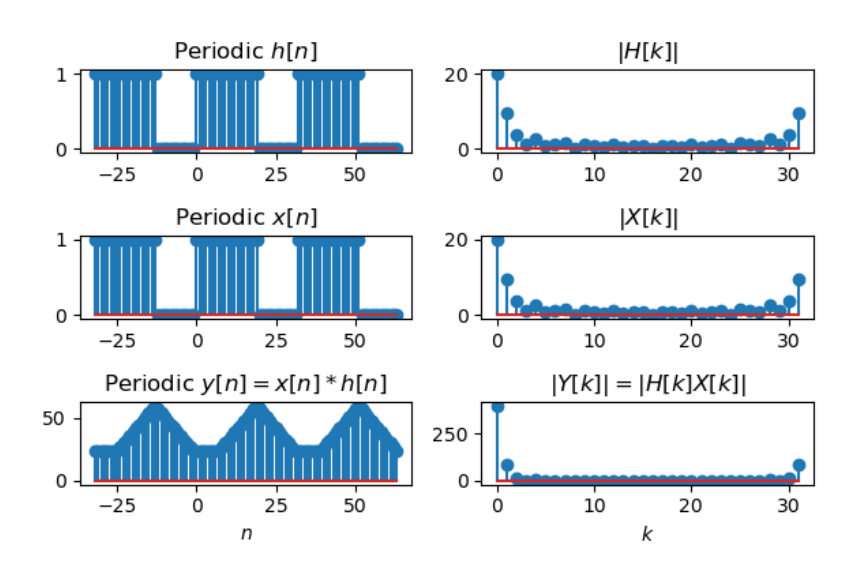

 $4$  ロ )  $4$  何 )  $4$  ミ )  $4$   $3$  ) ÷,  $299$ 

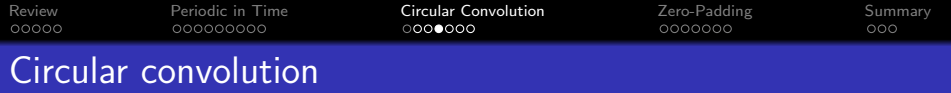

Suppose  $Y[k] = H[k]X[k]$ , then

$$
y[n] = \frac{1}{N} \sum_{k=0}^{N-1} H[k]X[k]e^{j\frac{2\pi kn}{N}}
$$
  
=  $\frac{1}{N} \sum_{k=0}^{N-1} H[k] \left( \sum_{m=0}^{N-1} x[m]e^{-j\frac{2\pi km}{N}} \right) e^{j\frac{2\pi km}{N}}$   
=  $\sum_{m=0}^{N-1} x[m] \left( \frac{1}{N} \sum_{k=0}^{N-1} H[k]e^{-j\frac{2\pi k(n-m)}{N}} \right)$   
=  $\sum_{m=0}^{N-1} x[m]h [(n-m))N]$ 

KO K K (D) K (E) K (E) K (E) K (D) K (O)

The last line is because  $\frac{2\pi k(n-m)}{N} = \frac{2\pi k((n-m))_N}{N}$  $\frac{n-m_{NN}}{N}$  .

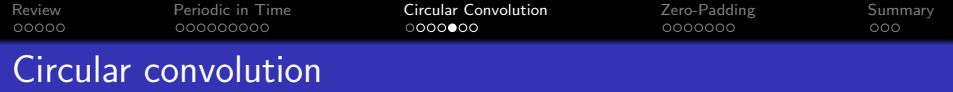

Multiplying the DFT means circular convolution of the time-domain signals:

$$
y[n] = h[n] \circledast x[n] \leftrightarrow Y[k] = H[k]X[k],
$$

Circular convolution  $(h[n] \otimes x[n])$  is defined like this:

$$
h[n] \circledast x[n] = \sum_{m=0}^{N-1} x[m]h[(n-m)]_N] = \sum_{m=0}^{N-1} h[m]x[(n-m)]_N]
$$

K ロ ▶ K @ ▶ K 할 ▶ K 할 ▶ | 할 | © 9 Q @

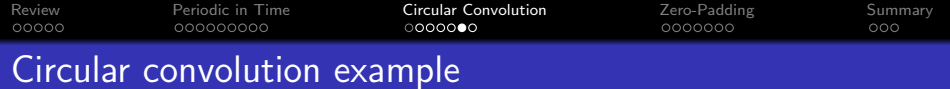

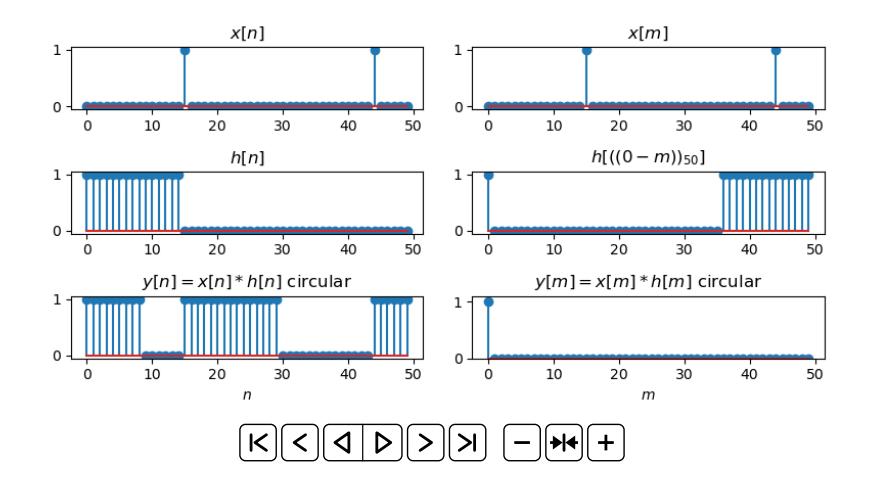

イロト 不優 トイミト イミド ミー  $2990$ 

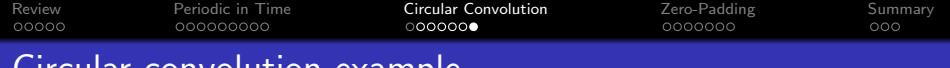

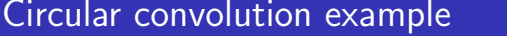

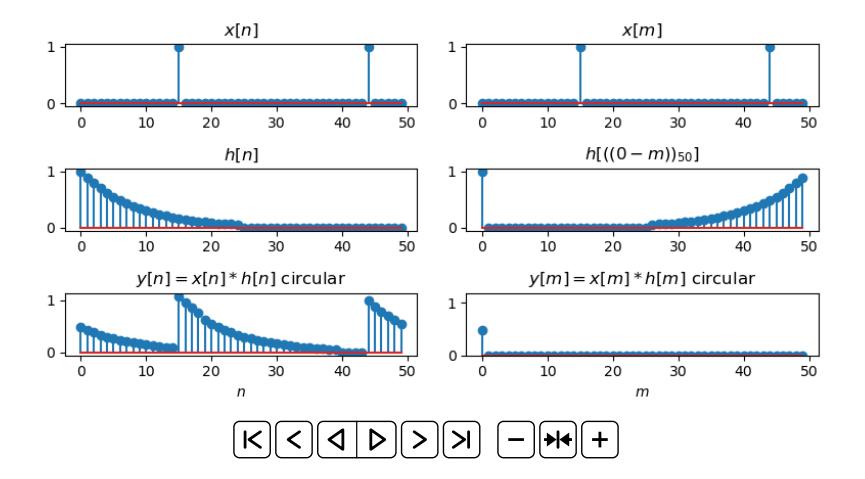

イロト 不優 トイミト イミド ミー  $2990$ 

<span id="page-23-0"></span>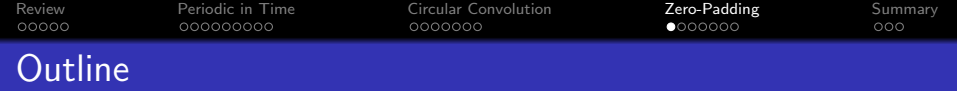

# 1 [Review: DTFT and DFT](#page-2-0)

2 [Sampled in Frequency](#page-7-0)  $\leftrightarrow$  Periodic in Time

### **3** [Circular Convolution](#page-16-0)

# 4 [Zero-Padding](#page-23-0)

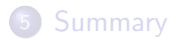

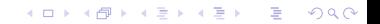

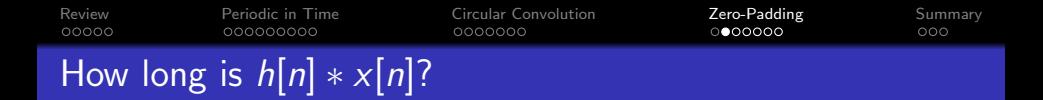

If  $x[n]$  is M samples long, and  $h[n]$  is L samples long, then their linear convolution,  $y[n] = x[n] * h[n]$ , is  $M + L - 1$  samples long.

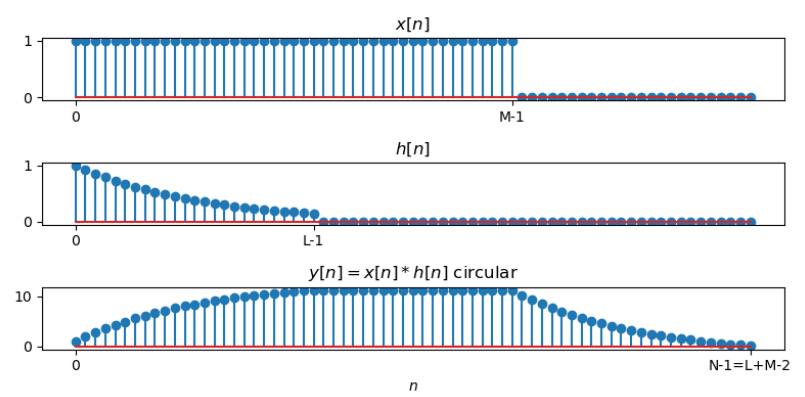

K ロ ▶ K @ ▶ K 할 ▶ K 할 ▶ 이 할 → 9 Q @

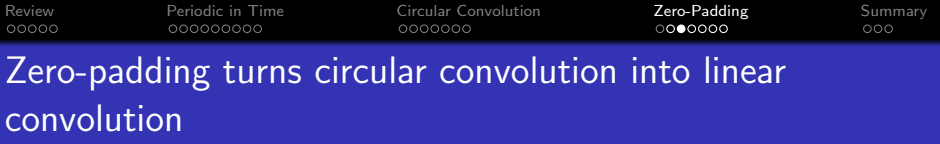

**KORKARYKERKER POLO** 

How it works:

- $h[n]$  is length-L
- $x[n]$  is length- $M$
- As long as they are both zero-padded to length  $N > L + M - 1$ , then
- $y[n] = h[n] \otimes x[n]$  is the same as  $h[n] * x[n]$ .

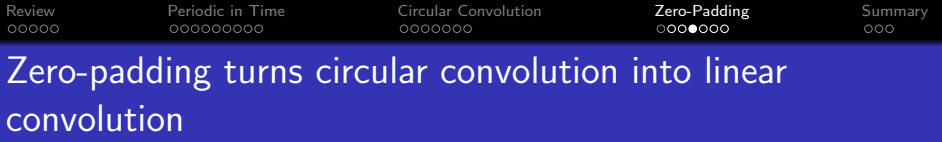

Why it works: Either...

•  $n - m$  is a positive number, between 0 and  $N - 1$ . Then  $((n-m))_N = n-m$ , and therefore

$$
x[m]h\left[\left(\left(n-m\right)\right)_{N}\right]=x[m]h[n-m]
$$

•  $n - m$  is a negative number, between 0 and  $-(L - 1)$ . Then  $((n-m))_N = N + n - m \ge N - (L-1) > M - 1$ , so

$$
x[m]h\left[\left(\left(n-m\right)\right)_{N}\right]=0
$$

**KORKARRA ERKER SAGA** 

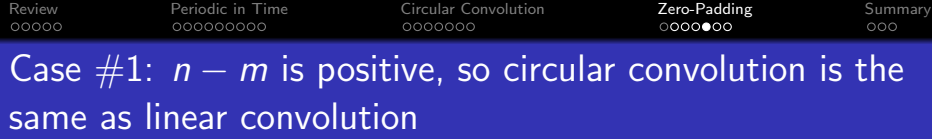

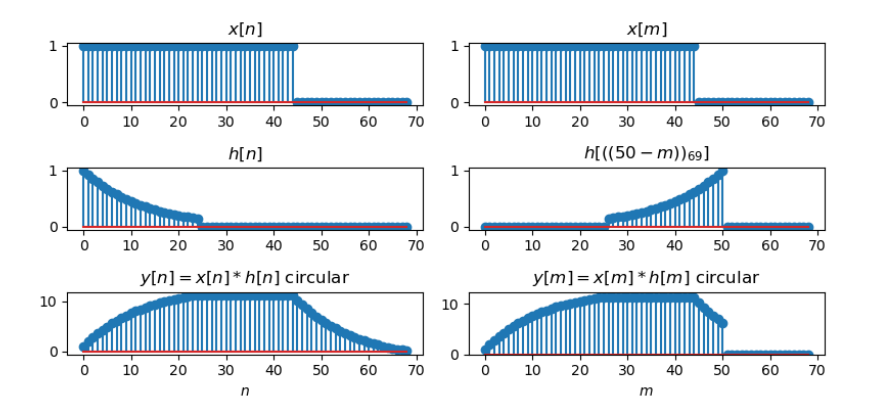

メロトメ 御 トメ 差 トメ 差 ト È  $299$ 

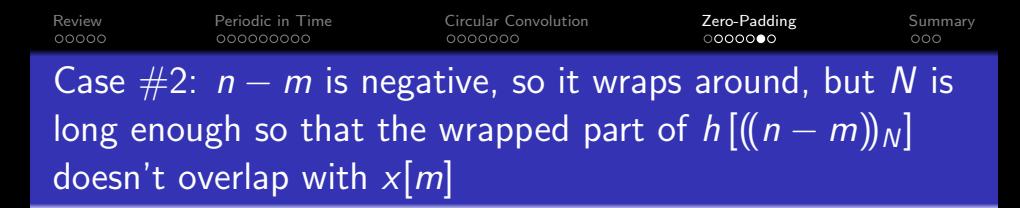

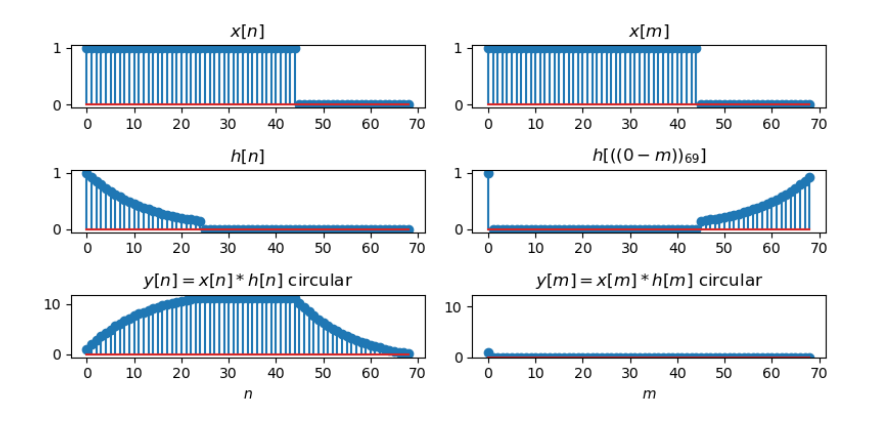

 $\mathbf{E} = \mathbf{A} \oplus \mathbf{B} + \mathbf{A} \oplus \mathbf{B} + \mathbf{A} \oplus \mathbf{B} + \mathbf{A} \oplus \mathbf{A}$  $2990$ 

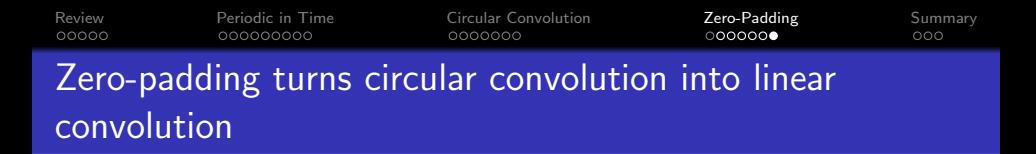

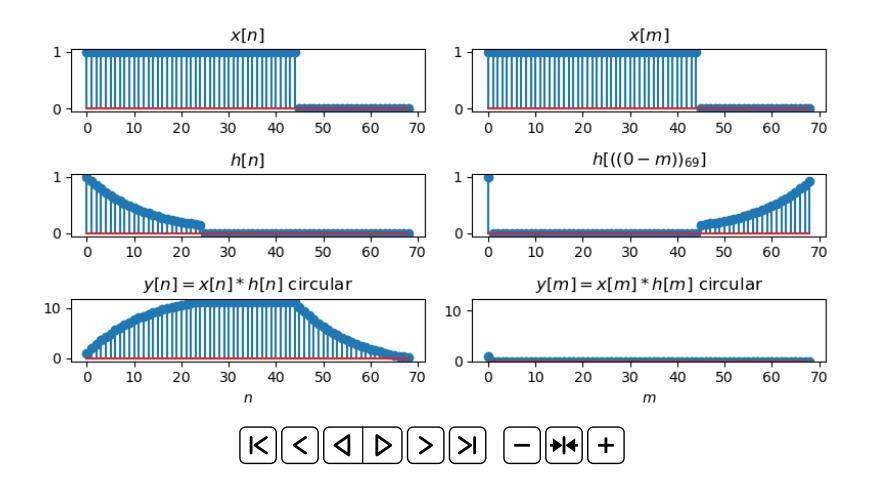

 $4$  ロ )  $4$   $\overline{r}$  )  $4$   $\overline{z}$  )  $4$   $\overline{z}$  ) ÷.  $299$ 

<span id="page-30-0"></span>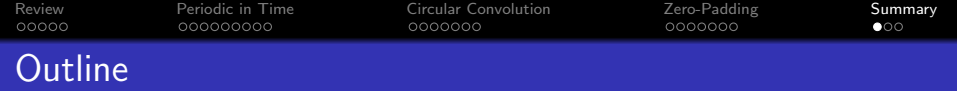

# 1 [Review: DTFT and DFT](#page-2-0)

2 [Sampled in Frequency](#page-7-0)  $\leftrightarrow$  Periodic in Time

### **3** [Circular Convolution](#page-16-0)

# 4 [Zero-Padding](#page-23-0)

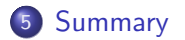

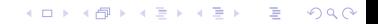

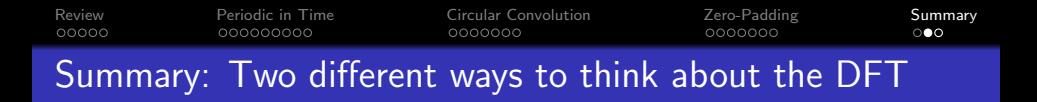

#### 1.  $x[n]$  is finite length; DFT is samples of DTFT

$$
x[n] = 0, n < 0 \text{ or } n \ge N \quad \leftrightarrow \quad X[k] = X(\omega)|_{\omega = \frac{2\pi k}{N}}
$$

2.  $x[n]$  is periodic; DFT is scaled version of Fourier series

$$
x[n] = x[n+N] \quad \leftrightarrow \quad X[k] = N X_k
$$

**KORKARYKERKER POLO** 

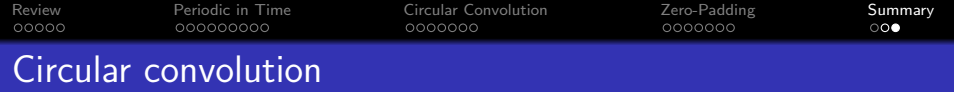

Multiplying the DFT means circular convolution of the time-domain signals:

$$
y[n] = h[n] \circledast x[n] \leftrightarrow Y[k] = H[k]X[k],
$$

Circular convolution  $(h[n] \otimes x[n])$  is defined like this:

$$
h[n] \circledast x[n] = \sum_{m=0}^{N-1} x[m]h[(n-m)]_N] = \sum_{m=0}^{N-1} h[m]x[(n-m)]_N]
$$

Circular convolution is the same as linear convolution if and only if  $N \geq L + M - 1$ .

K ロ ▶ K @ ▶ K 할 ▶ K 할 ▶ . 할 . K 9 Q @